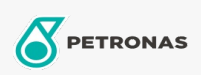

**Car Care** 

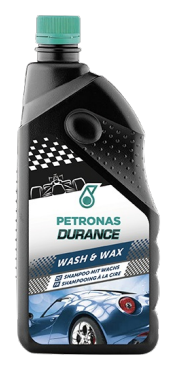

## PETRONAS Durance Wash & Wax 1 lt (70111)

## Range:

Long description: Formulated with a selected blend of surfactants and pure waxes. Ideal for cleaning, polishing and drying the car body in one application. Formula designed specifically to combine cleaning and degreasing action, effective polishing and easy drying.

**A** Product data sheet